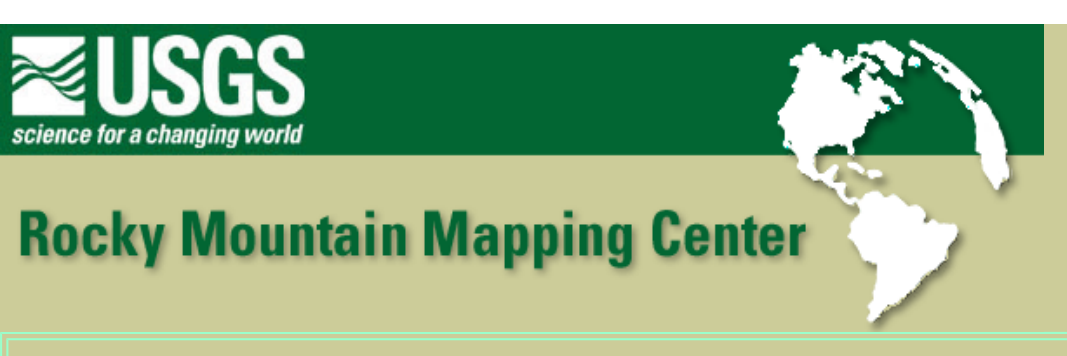

## **Investigating World Demography Using GIS - Answer Key**

**Author: Joseph J. Kerski, USGS, [jjkerski@usgs.gov,](mailto:jjkerski@usgs.gov) 303-202-4315**

1) **[ cntry95.shp 6,396 KB ]**

2) **[The .shp file contains the geometry for cntry95 file - nodes, lines, polygons. The .dbf file contains the attributes for the cntry95. The .dbf file is smaller because there is just one row needed to store data about each country. ]**

- 3) **[ A 30-degree grid of Earth's latitude and longitude lines.]**
- 4) **[Shows attribute information about the country selected.]**
- 5) **[Latitude-Longitude Geographic]**
- 6) **[ 258 ]**
- 7) **[ 21 ]**
- 8) **[ 5,631,139,650 ]**
- 9) **[ Sorts the rows or records in Ascending order (smallest to largest value) or**

**descending order (largest to smallest value). ]** 

- 10) **[ Indonesia ]**
- 11) **[ 189,331,200 ]**
- 12) **[ Tokelau ]**
- 13) **[ 1,600 ]**
- 14) **[ Pacific ]**
- 15) **[ Russia ]**
- 16) **[ 16,851,940 sqkm ]**
- 17) **[ Baker Island ]**

## 18) **[ 4 fields ]**

19) **[ The countries are colored based on the population of each country. One color is used to represent each of the default classes. ]** 

20) **[ - 99999 - 13,772,710 ]**

21) **[ 1600 ]**

22) **[ In the previous operation you told ArcView not to select those records that contained the null value of -99999. The record with the next lowest population value was 1600. ]**

23) **[Those countries that met the selection criteria ( population > 95,000,000) are highlighted in yellow.]**

24) **[ 1 ]**

25) **[ Nigeria ]**

26) **[ 168 ]** 

27) **[ Less ]** 

28) **[ Fips\_code ]** 

29) **[ Fips\_cntry ]** 

30) **[ The number of fields or columns increased by 27. The join merges the fields of the two tables together. The length remained at 258 records. ]** 

31) **[ These fields contain blanks or spaces. ]** 

32) **[ The number of of fields you can map has increased by 25, by joining the tables. ]**

33) **[The new country shapefile was created with the same data (records/attributes) that were contained in the cntry95 theme after the tables were joined. ]** 

34) **[ Rwanda ]** 

35) **[ Guinea-Bissau ]** 

36) **[ Countries with high life expectancy have lower birth rates, and vice versa. ]** 

37) **[ 17 ]** 

38) **[ Afghanistan , Bangladesh , Burkina Faso , Cent African Republic , Chad , Guinea , Guinea-Bissau , Lesotho , Liberia , Madagascar , Mali , Mauritania , Mongolia , Mozambique , Nepal , Sierra Leone , Sudan ]** 

39) **[ Demographic characteristics vary widely across the world. Birth rates and life expectancies are inversely related. Other answers possible. ]** 

Investigating World Demography Using GIS - Answer Key

40) **[ ArcView GIS includes powerful tools to sort, query, select, and analyze maps and tables. ]**

## **[Back to SGU GIS Course Home](http://rockyweb.cr.usgs.gov/outreach/sgu/sgugis.html)**

[U.S. Department of the Interior](http://www.doi.gov/)

[U.S. Geological Survey](http://www.usgs.gov/)

[Rocky Mountain Mapping Center](http://rockyweb.cr.usgs.gov/)

Maintainer[:webmaster@rockyweb.cr.usgs.gov](mailto:webmaster@rockyweb.cr.usgs.gov)

URL:http://rockyweb.cr.usgs.gov /public/outreach/sgu/worlddemographylesson\_answers.html Last modified: 4 October 2004